*Well Parameters Formulas...* 1/8

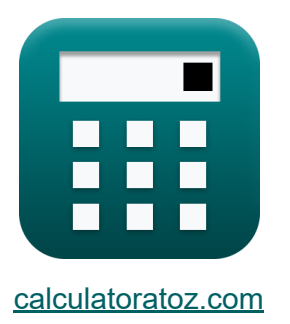

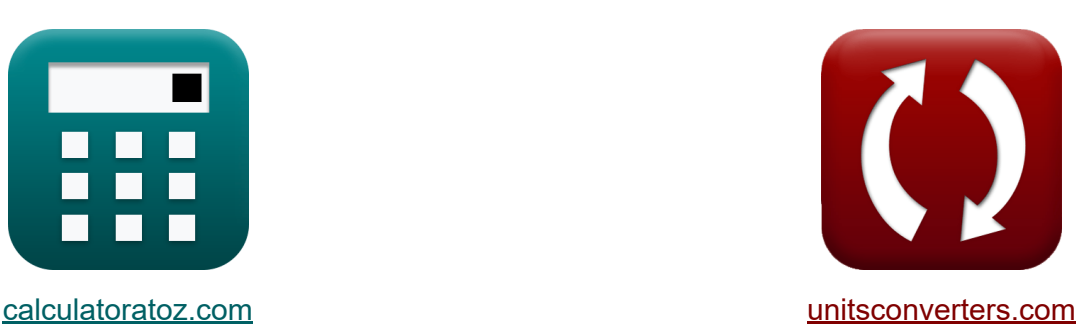

# **Parámetros del pozo Fórmulas**

¡Ejemplos!

**iCalculadoras! i**Ejemplos! **iConversiones!** 

Marcador **[calculatoratoz.com](https://www.calculatoratoz.com/es)**, **[unitsconverters.com](https://www.unitsconverters.com/es)**

Cobertura más amplia de calculadoras y creciente - **¡30.000+ calculadoras!** Calcular con una unidad diferente para cada variable - **¡Conversión de unidades integrada!**

La colección más amplia de medidas y unidades - **¡250+ Medidas!**

¡Siéntete libre de COMPARTIR este documento con tus amigos!

*[Por favor, deje sus comentarios aquí...](https://docs.google.com/forms/d/e/1FAIpQLSf4b4wDgl-KBPJGChMJCxFlqrHvFdmw4Z8WHDP7MoWEdk8QOw/viewform?usp=pp_url&entry.1491156970=Par%C3%A1metros%20del%20pozo%20F%C3%B3rmulas)*

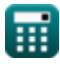

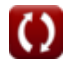

# **Lista de 15 Parámetros del pozo Fórmulas**

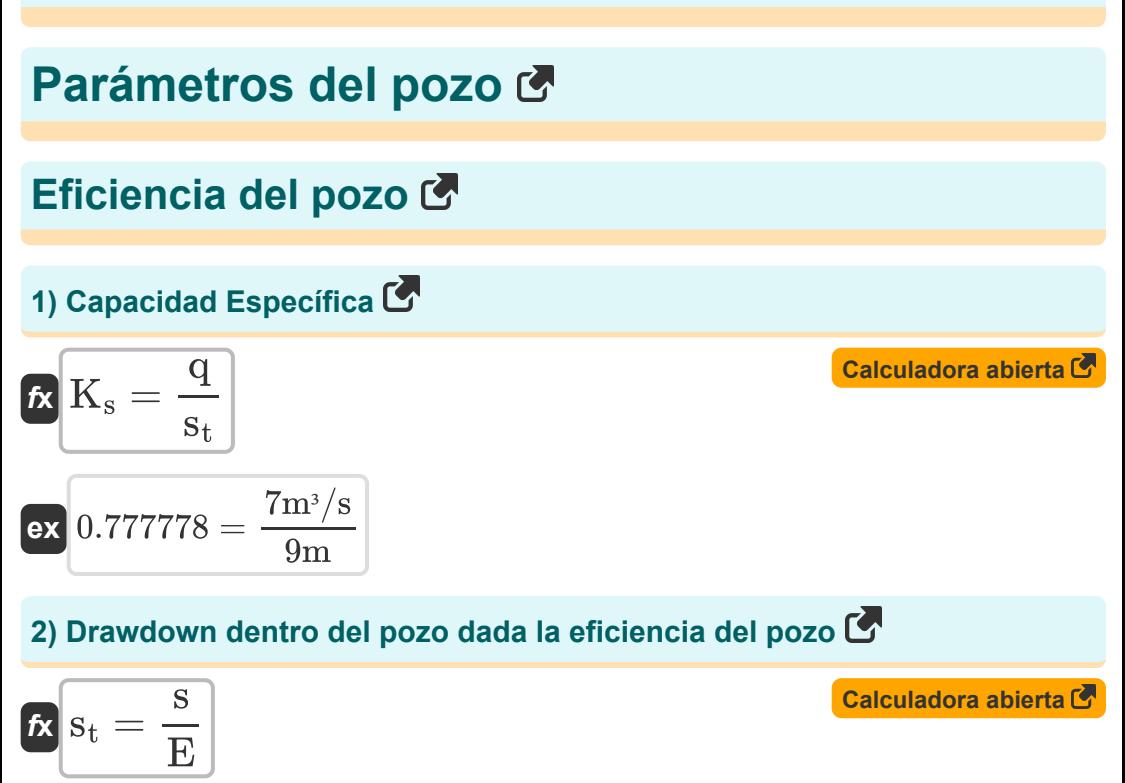

 $\mathbf{ex}$   $9\mathbf{m} =$ 9.99m  $\frac{1}{1.11}$ 

## **3) Eficiencia de pozo**

$$
\begin{aligned} \mathbf{f} \mathbf{x} \mathbf{E} &= \left(\frac{\mathbf{s}}{\mathbf{s}_t}\right) \\ \mathbf{e} \mathbf{x} \mathbf{1} . 11 &= \left(\frac{9.99 \text{m}}{9 \text{m}}\right) \end{aligned}
$$

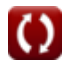

**[Calculadora abierta](https://www.calculatoratoz.com/es/well-efficiency-calculator/Calc-9200)** 

*Well Parameters Formulas...* 3/8

#### **4) Reducción dada la capacidad específica**

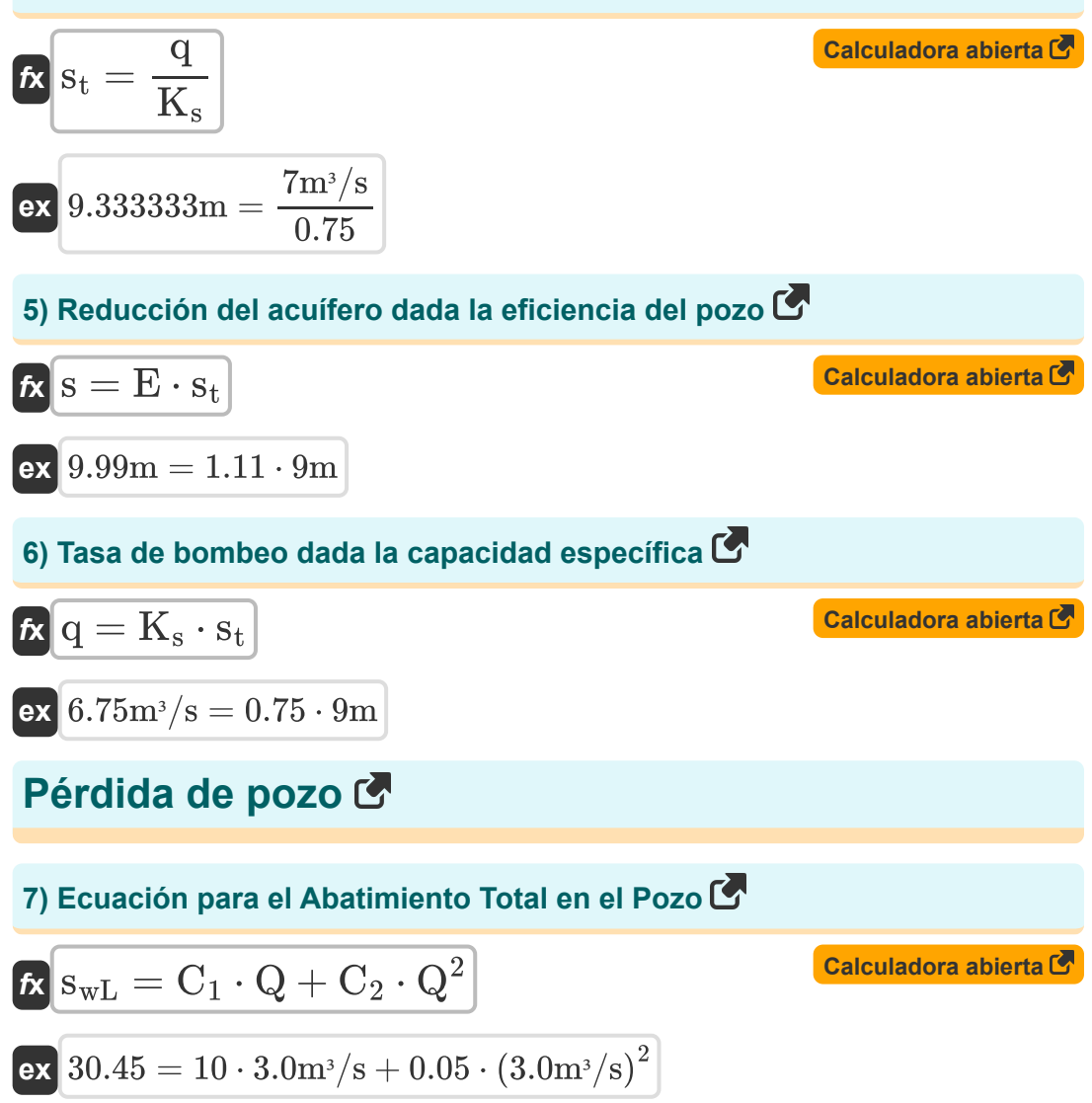

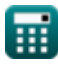

*Well Parameters Formulas...* 4/8

# **8) Ecuación para la pérdida de formación**

| $R$                                  | $S_{WL}$                                                 | $C_1 \cdot Q$         | Calculatedora abierta |
|--------------------------------------|----------------------------------------------------------|-----------------------|-----------------------|
| $ex$                                 | $30 = 10 \cdot 3.0 \text{m}^3/\text{s}$                  |                       |                       |
| 9) Ecuación para la pérdida de pozos |                                                          |                       |                       |
| $R$                                  | $CQ^n = C_2 \cdot Q^2$                                   | Calculatedora abierta |                       |
| $Q$                                  | $0.45 \text{m} = 0.05 \cdot (3.0 \text{m}^3/\text{s})^2$ |                       |                       |
| $Q$                                  | $0.45 \text{m} = 0.05 \cdot (3.0 \text{m}^3/\text{s})^2$ |                       |                       |
| $Q$                                  | $0.45 \text{m} = 0.05 \cdot (3.0 \text{m}^3/\text{s})^2$ |                       |                       |
| $Q$                                  | $0.45 \text{m} = 0.05 \cdot (3.0 \text{m}^3/\text{s})^2$ |                       |                       |
| $Q$                                  | $0.45 \text{m} = 0.05 \cdot (3.0 \text{m}^3/\text{s})^2$ |                       |                       |
| $Q$                                  | $0.45 \text{m} = 0.05 \cdot (3.0 \text{m}^3/\text{s})^2$ |                       |                       |
| $Q$                                  | $0.45 \text{m} = 0.05 \cdot (3.0 \text{m}^3/\text{s})^2$ |                       |                       |
| $Q$                                  | $0.45 \text{m} = 0.05 \cdot (3.0 \text{m}^3/\text{s})^2$ |                       |                       |
| $Q$                                  | $0.45 \text{m} = 0.05 \cdot (3.0 \text{m}^3/\text{s})^2$ |                       |                       |
| $Q$                                  | <math< td=""></math<>                                    |                       |                       |

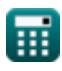

$$
\boxed{\textbf{O}}
$$

*Well Parameters Formulas...* 5/8

### **12) Primera estimación de la tasa de bombeo**

$$
\mathbf{\overline{\kappa}}\overline{\mathbf{Q}_{\mathrm{e}}}=2.7\cdot\mathbf{T}\cdot\Delta\mathbf{s}
$$

$$
\overline{\text{ex}} \ \overline{1323.135} \text{m}^3/\text{s} = 2.7 \cdot 11 \text{m}^2/\text{s} \cdot 44.55
$$

#### **13) Reducción a lo largo de un ciclo logarítmico dada la primera estimación de la tasa de bombeo**

$$
\begin{aligned} \mathbf{\hat{r}} \Delta \mathrm{s} &= \frac{\mathrm{Q}_{\mathrm{e}}}{2.7 \cdot \mathrm{T}} \\ \mathbf{ex} \, 44.54545 &= \frac{1323 \mathrm{m}^3/\mathrm{s}}{2.7 \cdot 11 \mathrm{m}^2/\mathrm{s}} \end{aligned}
$$

## **14) Transmisividad dada la distancia desde el pozo de bombeo**

$$
\kappa\boxed{T=r_o^2\cdot\frac{S}{2.25\cdot t}}
$$

$$
\text{ex } 11.02222 \text{m}^2/\text{s} = (4.0 \text{m})^2 \cdot \frac{6.2}{2.25 \cdot 4 \text{h}}
$$

### **15) Transmisividad para la primera estimación de la tasa de bombeo**

$$
\begin{aligned} \textbf{\textit{fx}}\boxed{\textbf{T}=\frac{Q_{\rm e}}{2.7\cdot\Delta s}}\\ \textbf{ex}~&\frac{10.99888 \text{m}^2/\text{s}=\frac{1323 \text{m}^3/\text{s}}{2.7\cdot 44.55}} \end{aligned}
$$

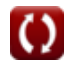

**[Calculadora abierta](https://www.calculatoratoz.com/es/transmissivity-given-distance-from-pumping-well-calculator/Calc-9207)** 

**[Calculadora abierta](https://www.calculatoratoz.com/es/transmissivity-for-first-estimate-of-pumping-rate-calculator/Calc-9209)** 

**[Calculadora abierta](https://www.calculatoratoz.com/es/first-estimate-of-pumping-rate-calculator/Calc-9208)** 

**[Calculadora abierta](https://www.calculatoratoz.com/es/drawdown-across-one-log-cycle-given-first-estimate-of-pumping-rate-calculator/Calc-9211)** 

# **Variables utilizadas**

- **C<sup>1</sup>** Bien constante C1
- **C<sup>2</sup>** Bien constante C2
- **CQ<sup>n</sup>** Pérdida de pozo *(Metro)*
- **E** Eficiencia del pozo
- **K<sup>s</sup>** Capacidad específica
- **q** Tasa de bombeo *(Metro cúbico por segundo)*  $\bullet$
- **Q** Descargar *(Metro cúbico por segundo)*
- **Q<sup>e</sup>** Primera estimación de la tasa de bombeo *(Metro cúbico por segundo)*
- **r<sup>o</sup>** Distancia del pozo de bombeo al punto de intersección *(Metro)*
- **s** Cambio en la reducción *(Metro)*
- **S** Coeficiente de almacenamiento (diseño de campo de pozos)
- **s<sup>t</sup>** Descenso dentro del pozo *(Metro)*
- **swL** Pérdidas de formación
- **t** Tiempo *(Hora)*
- **T** Transmisividad *(Metro cuadrado por segundo)*  $\bullet$
- **Δs** Reducción a lo largo de un ciclo de registro

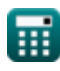

# **Constantes, funciones, medidas utilizadas**

- Función: **sqrt**, sqrt(Number) *Una función de raíz cuadrada es una función que toma un número no negativo como entrada y devuelve la raíz cuadrada del número de entrada dado.*
- Medición: **Longitud** in Metro (m) *Longitud Conversión de unidades*
- Medición: **Tiempo** in Hora (h) *Tiempo Conversión de unidades*
- **· Medición: Tasa de flujo volumétrico** in Metro cúbico por segundo (m<sup>3</sup>/s) *Tasa de flujo volumétrico Conversión de unidades*
- Medición: **Viscosidad cinemática** in Metro cuadrado por segundo (m²/s)  $\bullet$ *Viscosidad cinemática Conversión de unidades*

## **Consulte otras listas de fórmulas**

- **Análisis y propiedades de acuíferos Fórmulas**
- **Coeficiente de permeabilidad Fórmulas**
- **Análisis de reducción de distancia Fórmulas**
- **Pozos abiertos Fórmulas**
- **Flujo constante hacia un pozo Fórmulas**
- **Flujo ilimitado Fórmulas**
- **Flujo inestable en un acuífero confinado Fórmulas**
- **Parámetros del pozo Fórmulas**

¡Siéntete libre de COMPARTIR este documento con tus amigos!

## **PDF Disponible en**

[English](https://www.calculatoratoz.com/PDF/Nodes/12885/Well-parameters-Formulas_en.PDF) [Spanish](https://www.calculatoratoz.com/PDF/Nodes/12885/Well-parameters-Formulas_es.PDF) [French](https://www.calculatoratoz.com/PDF/Nodes/12885/Well-parameters-Formulas_fr.PDF) [German](https://www.calculatoratoz.com/PDF/Nodes/12885/Well-parameters-Formulas_de.PDF) [Russian](https://www.calculatoratoz.com/PDF/Nodes/12885/Well-parameters-Formulas_ru.PDF) [Italian](https://www.calculatoratoz.com/PDF/Nodes/12885/Well-parameters-Formulas_it.PDF) [Portuguese](https://www.calculatoratoz.com/PDF/Nodes/12885/Well-parameters-Formulas_pt.PDF) [Polish](https://www.calculatoratoz.com/PDF/Nodes/12885/Well-parameters-Formulas_pl.PDF) [Dutch](https://www.calculatoratoz.com/PDF/Nodes/12885/Well-parameters-Formulas_nl.PDF)

*7/16/2024 | 5:41:03 AM UTC [Por favor, deje sus comentarios aquí...](https://docs.google.com/forms/d/e/1FAIpQLSf4b4wDgl-KBPJGChMJCxFlqrHvFdmw4Z8WHDP7MoWEdk8QOw/viewform?usp=pp_url&entry.1491156970=Par%C3%A1metros%20del%20pozo%20F%C3%B3rmulas)*

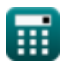

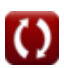